Firm Banking Interface User Guide

# Oracle FLEXCUBE Universal Banking

Release 12.87.06.0.0

Part No. F22925-01

May 2020

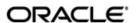

Firm Banking Interface User Guide May 2020 Oracle Financial Services Software Limited

Oracle Park

Off Western Express Highway Goregaon (East) Mumbai, Maharashtra 400 063 India Worldwide Inquiries: Phone: +91 22 6718 3000 Fax:+91 22 6718 3001

www.oracle.com/financialservices/

Copyright  $^{\hbox{$\odot$}}$  2007, 2020, Oracle and/or its affiliates. All rights reserved.

Oracle and Java are registered trademarks of Oracle and/or its affiliates. Other names may be trademarks of their respective owners.

U.S. GOVERNMENT END USERS: Oracle programs, including any operating system, integrated software, any programs installed on the hardware, and/or documentation, delivered to U.S. Government end users are "commercial computer software" pursuant to the applicable Federal Acquisition Regulation and agency-specific supplemental regulations. As such, use, duplication, disclosure, modification, and adaptation of the programs, including any operating system, integrated software, any programs installed on the hardware, and/or documentation, shall be subject to license terms and license restrictions applicable to the programs. No other rights are granted to the U.S. Government.

This software or hardware is developed for general use in a variety of information management applications. It is not developed or intended for use in any inherently dangerous applications, including applications that may create a risk of personal injury. If you use this software or hardware in dangerous applications, then you shall be responsible to take all appropriate failsafe, backup, redundancy, and other measures to ensure its safe use. Oracle Corporation and its affiliates disclaim any liability for any damages caused by use of this software or hardware in dangerous applications.

This software and related documentation are provided under a license agreement containing restrictions on use and disclosure and are protected by intellectual property laws. Except as expressly permitted in your license agreement or allowed by law, you may not use, copy, reproduce, translate, broadcast, modify, license, transmit, distribute, exhibit, perform, publish or display any part, in any form, or by any means. Reverse engineering, disassembly, or decompilation of this software, unless required by law for interoperability, is prohibited.

The information contained herein is subject to change without notice and is not warranted to be error-free. If you find any errors, please report them to us in writing.

This software or hardware and documentation may provide access to or information on content, products and services from third parties. Oracle Corporation and its affiliates are not responsible for and expressly disclaim all warranties of any kind with respect to third-party content, products, and services. Oracle Corporation and its affiliates will not be responsible for any loss, costs, or damages incurred due to your access to or use of third-party content, products, or services.

# Contents

| 1. | Preface1 |                                         |    |  |  |  |  |  |  |
|----|----------|-----------------------------------------|----|--|--|--|--|--|--|
|    | 1.1      | Introduction1-                          | -1 |  |  |  |  |  |  |
|    | 1.2      | Audience1-                              | -1 |  |  |  |  |  |  |
|    | 1.3      | Documentation Accessibility1            | -1 |  |  |  |  |  |  |
|    | 1.4      | Organization 1-                         | -1 |  |  |  |  |  |  |
|    | 1.5      | Abbreviations1-                         | -2 |  |  |  |  |  |  |
|    | 1.6      | Glossary of Icons                       | -2 |  |  |  |  |  |  |
|    | 1.7      | Related Documents                       |    |  |  |  |  |  |  |
| 2. | Firm     | Banking Interface2-                     | ·1 |  |  |  |  |  |  |
|    | 2.1      | Introduction                            | -1 |  |  |  |  |  |  |
|    | 2.2      | Process Flow                            | -1 |  |  |  |  |  |  |
|    | 2.3      | Company Registration                    |    |  |  |  |  |  |  |
|    | 2.4      | File Generation Registration            |    |  |  |  |  |  |  |
|    | 2.5      | Outgoing File Generation                | -2 |  |  |  |  |  |  |
|    | 2.6      | Specifying Interface Definition Details |    |  |  |  |  |  |  |
|    | 2.7      | Maintaining Customer Accounts           |    |  |  |  |  |  |  |
|    | 2.8      | Maintaining Customer Information        |    |  |  |  |  |  |  |
|    | 2.9      | Creating a Deposit Account              | -6 |  |  |  |  |  |  |
|    | 2.10     | Defining Bank Level Parameters          | -7 |  |  |  |  |  |  |
|    | 2.11     | Furikomi File Formats                   | -7 |  |  |  |  |  |  |
|    | 2.12     | Incoming File Formats                   | -8 |  |  |  |  |  |  |
|    |          | 2.12.1 Company Registration File        | -8 |  |  |  |  |  |  |
|    |          | 2.12.2 File Generation Preference File  | -9 |  |  |  |  |  |  |
|    | 2.13     | Outgoing File Formats                   | 12 |  |  |  |  |  |  |
|    |          | 2.13.1 Balance File                     | 12 |  |  |  |  |  |  |
|    |          | 2.13.2 All Transaction File             | 15 |  |  |  |  |  |  |
|    |          | 2.13.3 Furikomi File Format             | 20 |  |  |  |  |  |  |
|    |          | 2.13.4 PID Registration File            | 23 |  |  |  |  |  |  |
| 3  | Fun      | ction ID Glossary                       | .1 |  |  |  |  |  |  |

### 1. Preface

### 1.1 Introduction

This manual is designed to help acquaint you with the interface between Oracle FLEXCUBE and the Firm Banking system.

This manual provides you extensive explanations about the various maintenances required for the smooth exchange of data between Oracle FLEXCUBE and the applicable systems through the interface. It also gives you an insight into the processes involved in the actual exchange of data.

### 1.2 Audience

This manual is intended for the following User/User Roles.

| Role                                    | Function                                       |
|-----------------------------------------|------------------------------------------------|
| Back office clerk                       | Input functions for contracts                  |
| Back office managers/officers           | Authorization functions                        |
| Product Managers                        | Product definition and authorization           |
| End of day operators                    | Processing during end of day/ beginning of day |
| Financial Controller / Product Managers | Generation of reports                          |

## 1.3 <u>Documentation Accessibility</u>

For information about Oracle's commitment to accessibility, visit the Oracle Accessibility Program website at <a href="http://www.oracle.com/pls/topic/lookup?ctx=acc&id=docacc">http://www.oracle.com/pls/topic/lookup?ctx=acc&id=docacc</a>.

## 1.4 Organization

This manual is organized as follows:

| Chapter 1 | About this Manual gives information on the intended audience. It also lists the various chapters covered in this User Manual.                                                     |
|-----------|----------------------------------------------------------------------------------------------------|
| Chapter 2 | Firm Banking Interface explains the facility provided to corporates to check account balances of the accounts maintained in more than one bank simultaneously using Firm Banking. |
| Chapter 3 | Function ID Glossary has alphabetical listing of Function/Screen ID's used in the module with page references for quick navigation.                                               |

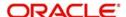

## 1.5 Abbreviations

| Abbreviation | Description                                                                      |
|--------------|----------------------------------------------------------------------------------|
| System       | Unless and otherwise specified, it shall always refer to Oracle FLEX-CUBE system |
| EOD          | End Of Day                                                                       |
| CMS          | Card Management System                                                           |
| DD           | Direct Debit                                                                     |

## 1.6 Glossary of Icons

This User Manual may refer to all or some of the following icons.

| Icons | Function    |
|-------|-------------|
| ×     | Exit        |
| +     | Add row     |
|       | Delete row  |
| *     | Option List |

## 1.7 Related Documents

- IF ANSER User Manual
- IF Direct Debit User Manual

## 2. Firm Banking Interface

### 2.1 Introduction

Oracle FLEXCUBE provides a facility to the corporates to check account balances of their accounts maintained in more than one bank simultaneously using Firm Banking. The corporates can also use Firm Banking to view the transactions of various accounts at a single place.

Following are the processes to be followed for Firm Banking interface:

- Company Registration
- File Generation Registration
- Outgoing File Generation

### 2.2 Process Flow

The following diagram depicts the working of the Firm Banking Interface:

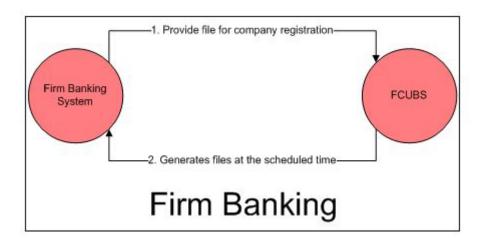

## 2.3 Company Registration

To register a company, following are the procedures to be followed:

- Create an incoming interface for company registration file with specified path, and along with relevant parameters
- 2. Firm Banking system places 'Company Registration' file in the specified path
- 3. System picks up the file at the specified time from the path
- 4. In this file only the PID will be validated.
- 5. The flag "Firm Banking" is updated in STDCIF and STDCUSAC/STDCUSTD.

### 2.4 File Generation Registration

To register file generation, following are the procedures to be followed:

1. Create an incoming interface for file generation preferences registration with specified path, and along with relevant parameters

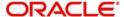

- 2. Firm Banking system places file generation preferences in a file for the customer account in the specified path
- 3. System should pick up the file at the specified time from the path
- System re-registers all the earlier registered file generation preferences for the customer account and re-register the details available in the file (this is applicable only for Balance file, All Transactions file and Furikomi File).

#### Note

If you select the Firm Banking check box, you cannot change it based on the subsequent file received. On subsequent file received on next day if the file contains new list of customer accounts, the outgoing file generated will include the customer accounts for which Firm banking is already enabled.

- 5. The system generates the output data for a particular account (All transactions, Balance, or the Furikomi transactions) based on the selection made.
- 6. While registering Savings and Current Accounts for a customer, the system registers only the default account, account per customer per account type (per PID per account type). If any other account other than the default account is available in the incoming file for the same type of account for a customer, the system rejects the record with the reason for rejection as 'For one PID only Default Savings/Current account can be registered'.
- 7. While TD accounts, the system registers the very first account number. Other deposit accounts are rejected with reason for rejection as 'Only One TD Account can be Registered for a PID'.

### 2.5 Outgoing File Generation

The system does not resend the transactions previously sent. Only the incremental transactions are sent. Outgoing Interface for Balance File, Furikomi File, All Transaction File, and PID registration file is created with specified path with relevant parameters.

Oracle FLEXCUBE fetches records as per the file generation preferences for the registered customer account. They are:

- All Transactions File: File carries all the transactions posted in the registered account including FP transactions. It is a single FLAT file for all the registered customer account.
- Balance File: File carries balance details of the registered account. It is a single FLAT file for all the registered customer account.
- Furikomi File: File carries funds transfer transactions posted registered account thorough FP. It is a single FLAT file for all the registered customer account.
- PID File: File carries PID and account number of firm banking registered customer account. It is a single FLAT file for all the registered customer account.

The system forms a unique combination based on the PID Number and the Deposit Type. For each of the deposit type the same PID Number can be repeated. This is applicable for Balance file.

#### Note

- If the customer gets registered for Firm Banking and the account does not register, the system does not generate file. If the account is registered and customer is not registered, the system generates the file as per the file generation preference.
- Hand-off file name should be concatenated with date and time stamp

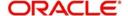

 If the preference file changes, for example, from 'Balance' to 'All Transactions, the system will send the complete data from the account opening date in the next cycle.
 From the next cycle onwards, the system sends only the delta.

## 2.6 **Specifying Interface Definition Details**

You can define the interface details for Firm Banking Interface in the 'Interface Definition' (GIDINTDF) screen.

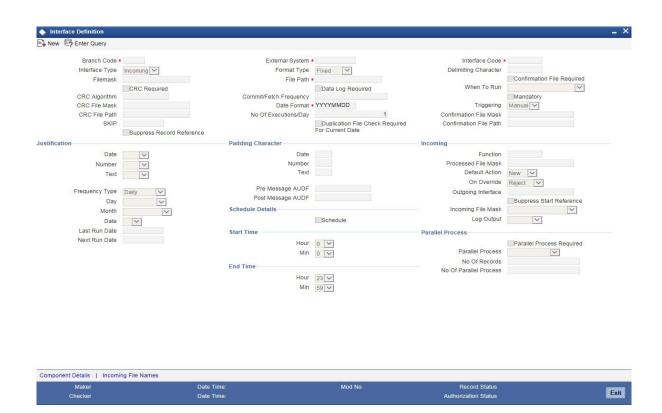

Specify the following details:

#### **Schedule Details**

#### **Schedule**

Check this box to initiate scheduling of file pick up.

#### **Start Time**

#### Hour

Select the start time in hours to pick the files for processing from the drop down list. This field is enabled for input only if you select the 'Schedule' check box.

#### Min

Select the start time in minutes to pick the files for processing. This field is enabled for input only if you select the 'Schedule' check box.

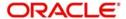

#### **End Time**

#### Hour

Select the end time in hours, till when the files can be picked for processing. This field is enabled for input only if you select the 'Schedule' check box.

#### Min

Select the end time in minutes, till when the files can be picked for processing. This field is enabled for input only if you select the 'Schedule' check box.

For more information on 'Interface Definition', refer to the section 'Specifying Interface Definition Details' in the chapter 'Generic Interface' in Gateway Interface User Manual.

### 2.7 <u>Maintaining Customer Accounts</u>

You can capture file generation process in the 'Customer Accounts Maintenance' (STDCUSAC) screen.

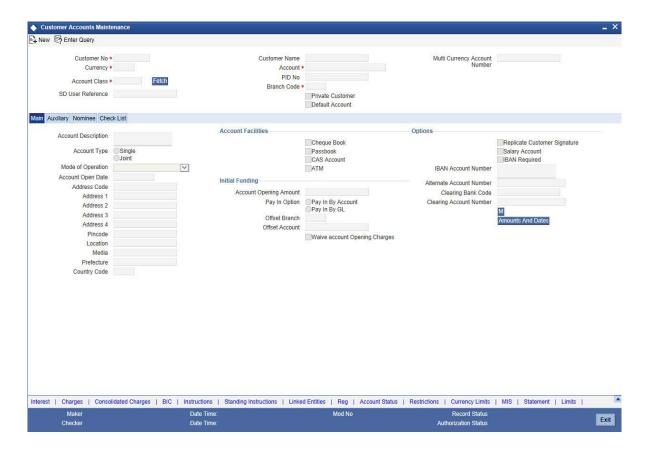

Specify the following details:

#### Firm Banking

#### Firm Banking

The system checks this box if the customer account has opted for Firm Banking. You cannot edit it.

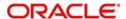

#### Note

This field is checked by default if the incoming file is received with the account number.

#### **All Transaction File**

The system checks this box to indicate the preference for all transaction file generation.

#### **Balance File**

The system checks this box to indicate the preference for balance file generation.

#### Furikomi File

The system checks this box to indicate the preference for Furikomi file generation.

For more information on 'Customer Accounts', refer to the section 'Capturing Auxiliary Details' in the chapter 'Maintaining Customer Accounts' in CASA User Manual.

### 2.8 Maintaining Customer Information

You can maintain customer information in 'Customer Maintenance' (STDCIF) screen.

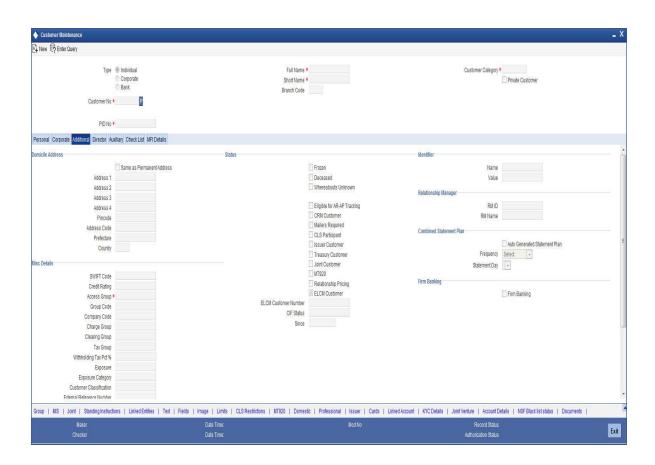

Specify the following details:

#### Firm Banking

The system checks this box if the customer account has opted for Firm Banking. You cannot edit it.

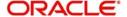

#### Note

Firm Banking check box does not appear in the incoming file. Based on the PID number received in the file, the system updates the 'Firm Banking'.

For more information on 'Customer Accounts', refer to the section 'Invoking Customer Information Screen' in the chapter 'Maintaining Customer Information' in Core Entity User Manual.

### 2.9 Creating a Deposit Account

You can create a term deposit account using the 'Deposit Account Booking' (STDCUSTD) screen.

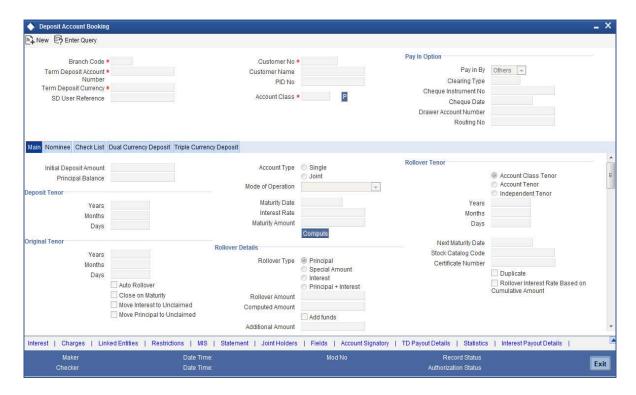

#### Firm Banking

#### Firm Banking

The system checks this box if the customer account has opted for Firm Banking. You cannot edit it.

#### **Note**

This field is checked by default if the incoming file is received with the account number.

#### **All Transaction File**

The system checks this box to indicate the preference for all transaction file generation.

#### **Balance File**

The system checks this box to indicate the preference for balance file generation.

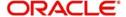

#### Furikomi File

The system checks this box to indicate the preference for Furikomi file generation.

For more information on 'Deposit Account', refer to the section 'Creating a Deposit Account' in the chapter 'TD Account' in TD User Manual.

### 2.10 <u>Defining Bank Level Parameters</u>

You can maintain bank level parameters in 'Bank Wide Parameters' (STDBNKPM) screen.

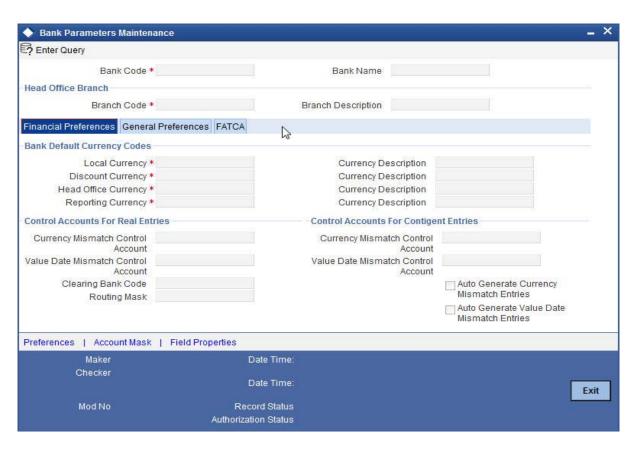

#### **Emperor's Coronation Date**

Specify the date of coronation of the current emperor.

Extraction of Balance File, All Transaction File and Furikomi File is based on the year of the reign of the current Emperor. This date will be the date when the current emperor ascends the throne. Based on this date, the YY value of the date is derived. The formula for deriving the year as per Japanese calendar is as follows:

Current Year - Year of Coronation + 1

For more information on 'Bank Level Parameters', refer to the section 'Defining Bank Level Parameters' in the chapter 'Bank Parameters' in Core Services User Manual.

### 2.11 Furikomi File Formats

Format A is used for the following Furikomi file transactions:

- Future Dated Credit
- Close Out Withdrawal

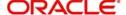

- Future Dated Transaction
- Payin by Cash
- Redemption Payout by Cash
- Redemption by Cash
- Cash Deposit
- Miscellaneous Customer Credit
- Cash Withdrawal
- Cheque Withdrawal
- Interest redemption by cash

Format B is used for the following Furikomi file transactions when the amount of transaction is >9999999999:

- Future Dated Credit
- Miscellaneous Customer Credit
- Cheque Deposit
- Pay-in by Cheque
- Consolidated Cheque Deposit

### 2.12 **Incoming File Formats**

This topic describes the formats of incoming file:

#### 2.12.1 Company Registration File

The following table provides details of Company Registration File format:

| Field<br>Name       | Field<br>Description                                              | Table<br>Name                          | Field<br>Name       | Data<br>Type              | Start<br>Posi<br>t | End<br>Positi<br>on | Field<br>Length | Pre<br>ces<br>sio<br>n | Re<br>ma<br>rks |
|---------------------|-------------------------------------------------------------------|----------------------------------------|---------------------|---------------------------|--------------------|---------------------|-----------------|------------------------|-----------------|
| PID_<br>NO          | PID of the<br>customer<br>who has<br>opted for<br>Firm banking    | STT-<br>M_C<br>UST_<br>ACC<br>OUN<br>T | PID_<br>NO          | Apl-<br>hanu<br>meri<br>c | 0                  | 9                   | 10              |                        |                 |
| Acco<br>unt<br>Type | Account<br>Type                                                   | STT-<br>M_C<br>UST_<br>ACC<br>OUN<br>T | Acco<br>unt<br>Type | Char                      | 10                 | 11                  | 2               |                        |                 |
| CUST<br>_AC_<br>NO  | CASA/TD<br>account<br>which are<br>registered for<br>Firm Banking | STT-<br>M_C<br>UST_<br>ACC<br>OUN<br>T | CUST<br>_AC_<br>NO  | VAR<br>CHA<br>R2          | 12                 | 26                  | 15              |                        |                 |

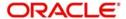

| Field<br>Name | Field<br>Description | Table<br>Name | Field<br>Name | Data<br>Type | Start<br>Posi<br>t | End<br>Positi<br>on | Field<br>Length | Pre<br>ces<br>sio<br>n | Re<br>ma<br>rks |
|---------------|----------------------|---------------|---------------|--------------|--------------------|---------------------|-----------------|------------------------|-----------------|
| Dum<br>my     |                      |               |               |              | 27                 | 39                  | 13              |                        | Sp<br>ace       |

### 2.12.2 File Generation Preference File

The following table provides details of File Generation Preference File format:

| Field<br>Name | Field<br>Description                                           | Table<br>Name                    | Field<br>Name | Data<br>Type              | Start<br>Posi<br>t | End<br>Positi<br>on | Field<br>Length | Pre<br>ces<br>sio<br>n | Re<br>ma<br>rks |
|---------------|----------------------------------------------------------------|----------------------------------|---------------|---------------------------|--------------------|---------------------|-----------------|------------------------|-----------------|
| PID_<br>NO    | PID of the<br>customer<br>who has<br>opted for<br>Firm banking | STT-<br>M_C<br>UST<br>OME<br>R_C | PID_<br>NO    | Apl-<br>hanu<br>meri<br>c | 1                  | 10                  | 10              |                        |                 |

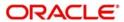

| Field<br>Name       | Field<br>Description | Table<br>Name                          | Field<br>Name       | Data<br>Type | Start<br>Posi<br>t | End<br>Positi<br>on | Field<br>Length | Pre<br>ces<br>sio<br>n | Re<br>ma<br>rks                                                                                                    |
|---------------------|----------------------|----------------------------------------|---------------------|--------------|--------------------|---------------------|-----------------|------------------------|----------------------------------------------------------------------------------------------------|
| Acco<br>unt<br>Type | Account Type         | STT-<br>M_C<br>UST_<br>ACC<br>OUN<br>T | Acco<br>unt<br>Type | Char         | 11                 | 12                  | 2               |                        | Ev ent hough their dent length of their dent length of their dent length |

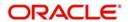

| Field<br>Name                | Field<br>Description                                                                              | Table<br>Name                                   | Field<br>Name                | Data<br>Type              | Start<br>Posi<br>t | End<br>Positi<br>on | Field<br>Length | Pre<br>ces<br>sio<br>n | Re<br>ma<br>rks                                                                          |
|------------------------------|---------------------------------------------------------------------------------------------------|-------------------------------------------------|------------------------------|---------------------------|--------------------|---------------------|-----------------|------------------------|------------------------------------------------------------------------------------------|
| CUST<br>_AC_<br>NO           | CASA/TD<br>account<br>which are<br>registered for<br>Firm Banking                                 | STT-<br>M_C<br>UST_<br>ACC<br>OUN<br>T          | CUST<br>_AC_<br>NO           | VAR<br>CHA<br>R2          | 13                 | 27                  | 15              |                        | It is an inc omi ng file, whi le rec eiving the file we will get onl y 15 cha rac ter s. |
| ALL_<br>TRAN<br>SAC-<br>TION | Whether or<br>not generate<br>the all trans-<br>action file for<br>the regis-<br>tered<br>account | STT-<br>M_C<br>USTA<br>CC<br>FIRM<br>BANK<br>_C | ALL_<br>TRAN<br>SAC-<br>TION | Apl-<br>hanu<br>meri<br>c | 28                 | 28                  | 1               |                        | Sp<br>ace                                                                                |
| BAL-<br>ANC<br>E             | Whether or<br>not generate<br>the balance<br>file for the<br>registered<br>account                | STT-<br>M_C<br>USTA<br>CC<br>FIRM<br>BANK<br>_C | BAL-<br>ANC<br>E             | VAR<br>CHA<br>R2          | 29                 | 29                  | 1               |                        |                                                                                          |
| FURI<br>KOMI                 | Whether or<br>not generate<br>the furikomi<br>file for the<br>registered<br>account               | STT-<br>M_C<br>USTA<br>CC<br>FIRM<br>BANK<br>_C | FURI<br>KOMI                 | VAR<br>CHA<br>R2          | 30                 | 30                  | 1               |                        |                                                                                          |

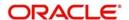

| Field<br>Name | Field<br>Description                                          | Table<br>Name | Field<br>Name | Data<br>Type | Start<br>Posi<br>t | End<br>Positi<br>on | Field<br>Length | Pre<br>ces<br>sio<br>n | Re<br>ma<br>rks                                               |
|---------------|---------------------------------------------------------------|---------------|---------------|--------------|--------------------|---------------------|-----------------|------------------------|---------------------------------------------------------------|
| Cente<br>r ID | "Company<br>code for<br>Kyoudo CMS<br>or Center ID<br>for FB" |               |               |              | 31                 | 40                  | 10              |                        | Fle xcu be do esn 't use this fiel d so it's OK not to sto re |
| Dum<br>my     |                                                               |               |               |              | 41                 | 50                  | 10              |                        |                                                               |

## 2.13 Outgoing File Formats

This topic describes the formats of outgoing file:

### 2.13.1 Balance File

The following table provides details of Balance File format:

| Field<br>No | Field<br>Nam<br>e | Field<br>Descri<br>ption | Table<br>Name | Colu<br>mn<br>Name | Data<br>Type | Star<br>t<br>posi<br>tion | End<br>posit<br>ion | Field<br>Leng<br>th | Prec<br>essi<br>on | Remarks |  |
|-------------|-------------------|--------------------------|---------------|--------------------|--------------|---------------------------|---------------------|---------------------|--------------------|---------|--|
|-------------|-------------------|--------------------------|---------------|--------------------|--------------|---------------------------|---------------------|---------------------|--------------------|---------|--|

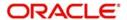

|               | ] 1 | Data         | Data         | Fixed        | Fixed        | Nume            | 1   | 1  | 1  | "1"                  |
|---------------|-----|--------------|--------------|--------------|--------------|-----------------|-----|----|----|----------------------|
|               | 2   | Item         | Item         | Fixed        | Fixed        | Nume            | 2   | 3  | 2  | "04"                 |
|               | _   | Code         | Code         | Value        | Value        | ric             |     |    |    |                      |
|               | 3   | Notic        | Notice       | Fixed        | Fixed        | Nume            | 4   | 4  | 1  | "1"                  |
|               |     | e<br>        | Туре         | Value        | Value        | ric             |     |    |    |                      |
|               | 4   | Type<br>Code | Code         | Fixed        | Fixed        | Nume            | 5   | 5  | 1  | "1"                  |
|               | 4   | Type         | Type         | Value        | Value        | ric             | 3   | 3  | '  | '                    |
|               | 5   | Gen-         | Date of      | value        | value        | Nume            | 6   | 11 | 6  | YYM-                 |
|               |     | era-         | Gener-       |              |              | ric             |     |    |    | MDD.                 |
|               |     | tion         | ation of     |              |              |                 |     |    |    | Applica-             |
|               |     | Date         | the          |              |              |                 |     |    |    | tion Date            |
|               |     |              | extract      |              |              |                 |     |    |    | on which             |
|               |     |              |              |              |              |                 |     |    |    | outgoing             |
|               |     |              |              |              |              |                 |     |    |    | file is get-         |
|               |     |              |              |              |              |                 |     |    |    | ting gen-            |
|               |     |              |              |              |              |                 |     |    |    | erated.              |
|               |     |              |              |              |              |                 |     |    |    | Here YY              |
|               |     |              |              |              |              |                 |     |    |    | to be pro-           |
|               |     |              |              |              |              |                 |     |    |    | vided with<br>the    |
|               |     |              |              |              |              |                 |     |    |    | emperors             |
|               |     |              |              |              |              |                 |     |    |    | corona-              |
|               |     |              |              |              |              |                 |     |    |    | tion date            |
|               |     |              |              |              |              |                 |     |    |    | deriva-              |
|               |     |              |              |              |              |                 |     |    |    | tion men-            |
|               |     |              |              |              |              |                 |     |    |    | tioned in            |
|               |     |              |              |              |              |                 |     |    |    | FDD                  |
|               |     |              |              |              |              |                 |     |    |    | page                 |
|               |     |              |              |              |              |                 |     |    |    | no.14.               |
|               | 6   | Com-         | PID of       | STT-         | PID          | Nume            | 12  | 21 | 10 | If the PID           |
| g             |     | pany<br>Code | the<br>Com-  | M_CU<br>STOM | Num-<br>ber  | ric             |     |    |    | no is<br>more than   |
| 8             |     | Code         | pany         | ER_C         | bei          |                 |     |    |    | 15 pro-              |
| e e           |     |              | party        | LIX_C        |              |                 |     |    |    | vide the             |
| Header record |     |              |              |              |              |                 |     |    |    | last ten             |
| lea           |     |              |              |              |              |                 |     |    |    | charac-              |
| _             |     |              |              |              |              |                 |     |    |    | ters (10             |
|               |     |              |              |              |              |                 |     |    |    | charac-              |
|               |     |              |              |              |              |                 |     |    |    | ters from            |
|               |     |              |              |              |              |                 |     |    |    | the right            |
|               |     |              |              |              |              |                 |     |    |    | hand                 |
|               | 7   | Com          | E.,.         | QTT          | <u> </u>     | Alobo           | 70  | 61 | 40 | side).               |
|               | 7   | Com-<br>pany | Full<br>Name | STT-<br>M_CU | Full<br>Name | Alpha-<br>numer | 22  | 61 | 40 | Do right trim if the |
|               |     | Nam          | of the       | STOM         | INAILIE      | ic              |     |    |    | character            |
|               |     | e            | Com-         | ER           |              | .               |     |    |    | exceeds              |
|               |     |              | pany         | \            |              |                 |     |    |    | 40                   |
|               | 8   | Bank         | Shin-        | STT-         | Bank         | Nume            | 62  | 65 | 4  | "0397"               |
|               |     | Code         | sei          | M_BA         | Code         | ric             |     |    |    |                      |
|               |     |              | Bank         | NK           |              |                 |     |    |    |                      |
|               | 0   | Dagt         | Code         | CTT          | Don't        | Alaba           | ec. | 00 | 1- | Dor!:                |
|               | 9   | Bank         | Shin-        | STT-         | Bank         | Alpha-          | 66  | 80 | 15 | Bank                 |
|               |     | Nam<br>e     | sei<br>Bank  | M_BA<br>NK   | Name         | numer<br>ic     |     |    |    | name in<br>Kana      |
|               |     | 6            | Name         | INL          |              | 10              |     |    |    | script               |
|               |     |              | in Kana      |              |              |                 |     |    |    | Jonpt                |
|               | 10  | Bran         | Branch       | STT-         | Branc        | Nume            | 81  | 83 | 3  | Alternate            |
|               |     | ch           | Code         | M_BR         | h            | ric             |     |    |    | Branch               |
|               |     | Code         | of           | ANCH         | Code         |                 |     |    |    |                      |
|               |     |              | PID's        |              |              |                 |     |    |    |                      |
|               |     |              | branch       |              |              |                 |     |    |    |                      |
|               |     |              |              |              |              | 2-13            |     |    |    |                      |

| 1  | Data        | Data             | Fixed        | Fixed         | Nume        | 1  | 1   | 1  | 1 | "1"                    |
|----|-------------|------------------|--------------|---------------|-------------|----|-----|----|---|------------------------|
| 2  | Stan        | Date of          |              |               | Nume        | 2  | 7   | 6  |   | YYM-                   |
|    | dard        | Gener-           |              |               | ric         |    |     |    |   | MDD. It is             |
|    | Date        | ation of         |              |               |             |    |     |    |   | the Appli-             |
|    |             | the              |              |               |             |    |     |    |   | cate date              |
|    |             | extract          |              |               |             |    |     |    |   | on which               |
|    |             |                  |              |               |             |    |     |    |   | file is                |
|    |             |                  |              |               |             |    |     |    |   | gener-                 |
| 3  | Stan        | Time of          |              |               | Nume        | 8  | 11  | 4  |   | ated.<br>HHMM. It      |
| 3  | dard        | Gener-           |              |               | ric         | 0  | ' ' | "  |   | is the                 |
|    | Time        | ation of         |              |               | 110         |    |     |    |   | Applica-               |
|    |             | the              |              |               |             |    |     |    |   | tion time              |
|    |             | extract          |              |               |             |    |     |    |   | on which               |
|    |             |                  |              |               |             |    |     |    |   | the file is            |
|    |             |                  |              |               |             |    |     |    |   | gener-                 |
|    |             |                  |              |               |             |    |     |    |   | ated. The              |
|    |             |                  |              |               |             |    |     |    |   | time                   |
|    |             |                  |              |               |             |    |     |    |   | should be              |
|    |             |                  |              |               |             |    |     |    |   | in 24 hrs              |
| 4  | Bran        | Branch           | STT-         | Branc         | Nume        | 12 | 14  | 3  |   | format.<br>Alternate   |
|    | ch          | Code             | M_CU         | h             | ric         | '- | '-  |    |   | Branch                 |
|    | Code        | of               | ST_A         | Code          | '''         |    |     |    |   | Code to                |
|    |             | PID's            | CCOU         |               |             |    |     |    |   | be pro-                |
|    |             | branch           | NT           |               |             |    |     |    |   | vided.                 |
| 5  | Dum         | Dumm             |              |               | Nume        | 15 | 17  | 3  |   | "000"                  |
| 6  | my<br>Depo  | y<br>Deposit     | STT-         | ACCT          | ric<br>Nume | 18 | 18  | 1  |   | Account                |
|    | sit         | Туре             | M_CU         | _TYP          | ric         |    |     | -  |   | Class                  |
|    | Туре        | ''               | ST_A         | Ē             |             |    |     |    |   | Type can               |
|    |             |                  | CCOU         |               |             |    |     |    |   | be pro-                |
|    |             |                  | NT           |               |             |    |     |    |   | vided                  |
| _  | ٨٠٠٠        |                  | CTT          |               | Ni          | 40 |     | 40 |   | here.                  |
| /  | Acco<br>unt | PID<br>Num-      | STT-<br>M_CU | stt-<br>ms_cu | Nume<br>ric | 19 | 28  | 10 |   | First 3<br>digits will |
|    | Num-        | ber              | STOM         | stome         | TIC         |    |     |    |   | be '000'               |
|    | ber         | DOI              | ER_C         | r_c -         |             |    |     |    |   | and the                |
|    | 501         |                  |              | PID_N         |             |    |     |    |   | last 7 dig-            |
|    |             |                  |              | 0             |             |    |     |    |   | its will be            |
|    |             |                  |              |               |             |    |     |    |   | the last 7             |
|    |             |                  |              |               |             |    |     |    |   | digits of              |
|    |             |                  |              |               |             |    |     |    |   | the PID.               |
| 8  | Num-        | Num-             |              |               | Nume        | 29 | 32  | 4  |   | ForCASA                |
|    | ber<br>of   | ber of<br>Accoun |              |               | ric         |    |     |    |   | '0000';TD<br>'0001'    |
|    | Acco        | ts               |              |               |             |    |     |    |   | 0001                   |
|    | unts        | 13               |              |               |             |    |     |    |   |                        |
| 9  | Cus-        | Cus-             | STT-         | Accou         | Alpha-      | 33 | 72  | 40 |   | Do right               |
|    | tome        | tomer            | M_CU         | nt            | numer       |    |     |    |   | trim if the            |
|    | r           | Name             | ST_A         | Descri        | ic          |    |     |    |   | character              |
|    | Nam         |                  | CCOU         | ption         |             |    |     |    |   | exceeds                |
| 10 | e<br>Curren | t Balance        | NT           |               |             |    |     |    |   | 40                     |
| 11 | OD          | Type of          |              |               | Nume        | 73 | 73  | 1  |   | If Bal-                |
|    | Type        | Over-            |              |               | ric         |    |     |    |   | ance < 0,              |
|    |             | draft            |              |               |             |    |     |    |   | set 2;                 |
|    |             |                  |              |               |             |    |     |    |   | else 1                 |
|    |             |                  |              |               |             |    |     |    |   | Consider               |
|    |             |                  |              |               |             |    |     |    |   | the cur-               |
| 1  |             |                  |              |               |             |    |     |    |   | rent bal-              |
|    |             |                  |              |               | 2-14        |    |     | 1  |   | ance.                  |

|        | 1 | Data                               | Data            | Fixed | Fixed | Nume        | 1  | 1   | 1   | "8"              |
|--------|---|------------------------------------|-----------------|-------|-------|-------------|----|-----|-----|------------------|
| eL     | 2 | Dum                                | Dumm            |       |       | Nume        | 2  | 8   | 7   | "0000001         |
| railer |   | my                                 | у               |       |       | ric         |    |     |     | "                |
| Ë      | 3 | Dum                                | Dumm            |       |       | Nume        | 9  | 200 | 192 | Space            |
|        | 1 | Data                               | Data            | Fixed | Fixed | Nume        | 1  | 1   | 1   | "9"              |
| nd     | 2 | Reco<br>rd<br>Total<br>Num-<br>ber | Record<br>Total |       |       | Nume<br>ric | 2  | 11  | 10  | "0000000<br>004" |
| Ψ      | 3 | Dum                                | Dumm            |       |       | Nume        | 12 | 200 | 189 | Space            |

## 2.13.2 All Transaction File

The following table provides details of All Transaction File format:

| Field<br>No | Field<br>Nam<br>e | Field<br>Desc<br>riptio<br>n | Tabl<br>e<br>Nam<br>e | Field<br>Nam<br>e | Data<br>Type |  | End<br>posit<br>ion | Field<br>Leng<br>th |  | Remarks |
|-------------|-------------------|------------------------------|-----------------------|-------------------|--------------|--|---------------------|---------------------|--|---------|
|-------------|-------------------|------------------------------|-----------------------|-------------------|--------------|--|---------------------|---------------------|--|---------|

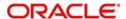

|               | 1  | Data         | Data         | Fixed          | Fixed          | Num           | 1  | 1   | 1  | I | "1"                         |
|---------------|----|--------------|--------------|----------------|----------------|---------------|----|-----|----|---|-----------------------------|
|               | 2  | Item         | Item         | Fixed          | Fixed          | Num           | 2  | 3   | 2  |   | "03"                        |
|               | 9  | Code         | Code         | Value          | Value          | eric          |    | 1   | 1  |   | "1"                         |
|               | 3  | Code<br>Type | Code<br>Type | Fixed<br>Value | Fixed<br>Value | Num<br>eric   | 4  | 4   | 1  |   | I                           |
|               | 4  | Gen-         | Date         | value          | value          | Num           | 5  | 10  | 6  |   | YYMMDD                      |
|               |    | era-         | of           |                |                | eric          |    |     |    |   | Application                 |
|               |    | tion         | Gen-         |                |                |               |    |     |    |   | Date on                     |
|               |    | Date         | era-         |                |                |               |    |     |    |   | which out-                  |
|               |    |              | tion         |                |                |               |    |     |    |   | going file is               |
|               |    |              | of the       |                |                |               |    |     |    |   | getting gen-                |
|               |    |              | extra<br>ct  |                |                |               |    |     |    |   | erated.<br>Here YY to       |
|               |    |              | Ci           |                |                |               |    |     |    |   | be pro-                     |
|               |    |              |              |                |                |               |    |     |    |   | vided with                  |
|               |    |              |              |                |                |               |    |     |    |   | the emper-                  |
|               |    |              |              |                |                |               |    |     |    |   | ors corona-                 |
|               |    |              |              |                |                |               |    |     |    |   | tion date                   |
|               |    |              |              |                |                |               |    |     |    |   | derivation                  |
|               |    |              |              |                |                |               |    |     |    |   | mentioned in FDD            |
|               |    |              |              |                |                |               |    |     |    |   | page no.14.                 |
|               | 5  | Post-        | From         |                |                | Num           | 11 | 16  | 6  |   | YYMMDD                      |
|               |    | ing          | Date         |                |                | eric          |    |     |    |   | From date                   |
|               |    | Date         |              |                |                |               |    |     |    |   | of the trans-               |
|               |    | (Fro<br>m)   |              |                |                |               |    |     |    |   | actions                     |
|               | 6  | Post-        | То           |                |                | Num           | 17 | 22  | 6  |   | YYMMDD                      |
|               |    | ing          | Date         |                |                | eric          |    |     |    |   | To date of                  |
|               |    | Date         |              |                |                |               |    |     |    |   | the transac-                |
|               | 7  | (To)<br>Bank | Shin-        | STT-           | Bank           | Num           | 23 | 26  | 4  |   | tions<br>"0397"             |
|               | ,  | Code         | sei          | M_B            | Code           | eric          | 23 | 20  | -  |   | 0397                        |
|               |    |              | Bank         | ANK            |                |               |    |     |    |   |                             |
|               |    |              | Code         |                |                |               |    |     |    |   |                             |
|               | 8  | Bank<br>Nam  | Shin-<br>sei | STT-<br>M_B    | Bank<br>Nam    | Alph          | 27 | 41  | 15 |   | シンセイ' Do                    |
|               |    | e            | Bank         | ANK            | e<br>P         | anu-<br>meric |    |     |    |   | right                       |
|               |    |              | Nam          | 7 11 11 1      |                | 1110110       |    |     |    |   | trim if                     |
|               |    |              | e in         |                |                |               |    |     |    |   | the char-                   |
|               |    |              | Kana         |                |                |               |    |     |    |   | acter                       |
|               |    |              |              |                |                |               |    |     |    |   | exceeds                     |
|               | 0  | Bron         | Bron         | етт            | Prop           | Num           | 42 | 144 | ,  |   | 15                          |
|               | 9  | Bran<br>ch   | Bran<br>ch   | STT-<br>M_B    | Bran<br>ch     | Num<br>eric   | 42 | 44  | 3  |   | The alterna-<br>tive Branch |
|               |    | Code         | Code         | RAN            | Code           | 0110          |    |     |    |   | Code needs                  |
|               |    |              | of           | CH             |                |               |    |     |    |   | to be pro-                  |
|               |    |              | PID's        |                |                |               |    |     |    |   | vided.                      |
|               |    |              | branc        |                |                |               |    |     |    |   |                             |
|               | 10 | Bran         | h<br>Bran    | STT-           | Bran           | Alph          | 45 | 59  | 15 |   |                             |
| ٦             | •  | ch           | ch           | M_B            | ch             | anu-          | •  |     |    |   |                             |
| cor           |    | Nam          | Nam          | RAN            | Nam            | meric         |    |     |    |   |                             |
| ŗ             |    | е            | e in         | CH             | е              |               |    |     |    |   |                             |
| deı           |    |              | Kana         |                |                |               |    |     |    |   |                             |
| Header record |    |              | of<br>PID's  |                |                |               |    |     |    |   |                             |
| -             |    |              | branc        |                |                |               |    |     |    |   |                             |
|               |    |              | h            |                |                |               |    |     |    |   |                             |
|               | 11 | Credit       | Debit T      | ransacti       | on             | -             | -  |     | •  | - |                             |

| 7 1 | Data   | Data                 | Fixed     | Fixed  | Num  | 1  | 1   | 1  | "2"                   |
|-----|--------|----------------------|-----------|--------|------|----|-----|----|-----------------------|
| 2   | Inquir | Con-                 |           |        |      | 2  | 9   | 8  | Inquiry               |
|     | у .    | secu-                |           |        |      |    |     |    | number                |
|     | Num-   | tive                 |           |        |      |    |     |    | needs to be           |
|     | ber    | Num-                 |           |        |      |    |     |    | sequential            |
|     | Dei    | _                    |           |        |      |    |     |    |                       |
|     |        | ber                  |           |        |      |    |     |    | for the day           |
|     |        |                      |           |        |      |    |     |    | for all the           |
|     |        |                      |           |        |      |    |     |    | transac-              |
|     |        |                      |           |        |      |    |     |    | tions of the          |
|     |        |                      |           |        |      |    |     |    | All txns file         |
|     |        |                      |           |        |      |    |     |    | generated             |
|     |        |                      |           |        |      |    |     |    |                       |
| 3   | Post-  | Post-                | act-      | Post-  | Num  | 10 | 15  | 6  | in a day.             |
|     | ing    | ing                  | b_dai     | ing    | eric |    |     |    | Transac-              |
|     | Date   | Date                 | ly_lo     | Date   |      |    |     |    | tion Date.            |
|     | 2 6.10 | of the               | g         | 2 0.10 |      |    |     |    | Here YY to            |
|     |        |                      | 9         |        |      |    |     |    | be pro-               |
|     |        | trans                |           |        |      |    |     |    | <u> </u>              |
|     |        | actio                |           |        |      |    |     |    | vided with            |
|     |        | n                    |           |        |      |    |     |    | the emper-            |
|     |        |                      |           |        |      |    |     |    | ors corona-           |
|     |        |                      |           |        |      |    |     |    | tion date             |
|     |        |                      |           |        |      |    |     |    | derivation            |
|     |        |                      |           |        |      |    |     |    | mentioned             |
|     |        |                      |           |        |      |    |     |    | in FDD                |
|     |        |                      |           |        |      |    |     |    |                       |
| 4   | Credi  | Value                | act-      | Value  | Num  | 16 | 21  | 6  | page no.14.           |
| 7   | t/     | Date                 | b_dai     | Date   | eric | 10 | - ' |    | Value Date.           |
|     |        |                      |           | Date   | GIIC |    |     |    |                       |
|     | Debit  | of the               | ly_lo     |        |      |    |     |    | Here YY to            |
|     | Date   | trans                | g         |        |      |    |     |    | be pro-               |
|     |        | actio                |           |        |      |    |     |    | vided with            |
|     |        | n                    |           |        |      |    |     |    | the emper-            |
|     |        |                      |           |        |      |    |     |    | ors corona-           |
|     |        |                      |           |        |      |    |     |    | tion date             |
|     |        |                      |           |        |      |    |     |    | derivation            |
|     |        |                      |           |        |      |    |     |    | mentioned             |
|     |        |                      |           |        |      |    |     |    | in FDD                |
|     |        |                      |           |        |      |    |     |    |                       |
| 5   | Cr/    | Credi                | act-      |        | Num  | 22 | 22  | 1  | page no.14.  Dr or Cr |
| 3   | Dr     | t/                   | b_dai     |        | eric | ~~ | 22  | '  | DI 01 01              |
|     |        | Debit                |           |        | GIIC |    |     |    |                       |
|     | Type   |                      | ly_lo     |        |      |    |     |    |                       |
| e   | Tropo  | Type                 | g<br>STT- | TON    | Nium | 22 | 24  | 2  | Drovido the           |
| 6   | Trans  | Trans                |           | TRN    | Num  | 23 | 24  | 2  | Provide the           |
|     | actio  | actio                | M_T       | _DE    | eric |    |     |    | transaction           |
|     | n      | n                    | RN_       | SC     |      |    |     |    | code                  |
|     | Type   | Type                 | COD       |        |      |    |     |    | description           |
|     |        |                      | E         |        |      |    |     |    |                       |
| 7   | Trans  | Trans                | act-      | Trans  | Num  | 25 | 36  | 12 | Amount of             |
|     | actio  | actio                | b_dai     | actio  | eric |    |     |    | the transac-          |
|     | n      | n                    | ly_lo     | n      |      |    |     |    | tion in               |
|     | Amo    | Amo                  | g         | Amo    |      |    |     |    | account               |
|     | unt    | unt                  | 9         | unt    |      |    |     |    | CCY                   |
| 8   | Other  | Other                | act-      | GIIL   | Num  | 37 | 48  | 12 | Provide 12            |
| ~   | Bank'  | Bank'                | b_dai     |        | eric | "  | .~  |    | zeros '0'.            |
|     |        |                      |           |        |      |    |     |    | 26103 0.              |
|     | S      | S                    | ly_lo     |        |      |    |     |    |                       |
|     | cheq   | cheq                 | g         |        |      |    |     |    |                       |
|     | ue     | ue                   |           |        |      |    |     |    |                       |
|     | Amo    | Amo                  |           |        |      |    |     |    |                       |
|     | unt    | unt                  |           |        |      |    |     |    |                       |
| 9   | Out-   | Out-                 |           |        | Num  | 49 | 54  | 6  | SPACE                 |
|     | ward   | ward                 |           |        | eric |    |     |    |                       |
|     | waiu   |                      |           | 1      |      | 1  |     |    |                       |
|     |        | Clear                |           |        |      |    |     |    |                       |
|     | Clear  | Clear                |           |        |      |    |     |    |                       |
|     |        | Clear<br>ing<br>Date |           |        | 2-1  | 7  |     |    | ORACLE                |

| 1  | Data                                            | Data                                            | Fixed                       | Fixed                             | Num                | 1  | 1  | 1  | "2"                                                                                           |
|----|-------------------------------------------------|-------------------------------------------------|-----------------------------|-----------------------------------|--------------------|----|----|----|-----------------------------------------------------------------------------------------------|
| 2  | ID<br>Num-<br>ber                               | Depo<br>sit<br>Num-<br>ber                      |                             |                                   |                    | 2  | 9  | 8  | This is the sequence number which will be incremented for each transactions sent in the file. |
| 3  | Post-<br>ing<br>Date                            | Posting Date of the trans actio                 | act-<br>b_dai<br>ly_lo<br>g | Post-<br>ing<br>Date              | Num<br>eric        | 10 | 15 | 6  | YYMMDD<br>Transac-<br>tion Date                                                               |
| 4  | Credi<br>t /<br>Debit<br>Date                   | Value<br>Date<br>of the<br>trans<br>actio<br>n  | act-<br>b_dai<br>ly_lo<br>g | Value<br>Date                     | Num<br>eric        | 16 | 21 | 6  | YYMMDD<br>Value Date                                                                          |
| 5  | Cr /<br>Dr<br>Type                              | Credi<br>t /<br>Debit<br>Type                   |                             |                                   | Num<br>eric        | 22 | 22 | 1  | Dr or Cr                                                                                      |
| 6  | Trans<br>actio<br>n<br>Type                     | Trans<br>actio<br>n<br>Type                     | stt-<br>m_tr<br>n_co<br>de  | TRN<br>_DE<br>SC                  | Num<br>eric        | 23 | 24 | 2  | Provide the transaction code description                                                      |
| 7  | Trans actio n Amo unt                           | Trans<br>actio<br>n<br>Amo<br>unt               | act-<br>b_dai<br>ly_lo<br>g | Trans<br>actio<br>n<br>Amo<br>unt | Num<br>eric        | 25 | 36 | 12 | Amount of the transaction                                                                     |
| 8  | Other<br>Bank'<br>s<br>cheq<br>ue<br>Amo<br>unt | Other<br>Bank'<br>s<br>cheq<br>ue<br>Amo<br>unt | act-<br>b_dai<br>ly_lo<br>g |                                   | Num<br>eric        | 37 | 48 | 12 | If it is the cheque transaction provide the other bank cheque amount else provide null.       |
| 9  | Out-<br>ward<br>Clear<br>ing<br>Date            | Out-<br>ward<br>Clear<br>ing<br>Date            |                             |                                   | Num<br>eric        | 49 | 54 | 6  | SPACE                                                                                         |
| 10 | Cheq<br>ue<br>Retur<br>n                        | Cheq<br>ue<br>Retur<br>n<br>Date                |                             |                                   | Num<br>eric        | 55 | 60 | 6  | SPACE                                                                                         |
| 11 | Bill /<br>Cheq<br>ue<br>Type                    | Bill /<br>Cheq<br>ue<br>Type                    |                             |                                   | Num<br>eric<br>2-1 | 61 | 61 | 1  | If second digit of Cheque Number is 1, set 1. If second digit of Number is 2                  |
|    |                                                 |                                                 |                             |                                   |                    |    |    |    | or 3, set 2.<br>Else set to                                                                   |

| ĺ       | 1   | Data        | Data         | Fixed | Fixed | Num         | 1  | 1   | 1   | 1 | "8"                    |
|---------|-----|-------------|--------------|-------|-------|-------------|----|-----|-----|---|------------------------|
|         | 2   | Credi<br>t  | Num-<br>ber  |       |       | Num<br>eric | 2  | 7   | 6   |   | Count of credit trans- |
|         |     | Trans       | of           |       |       | enc         |    |     |     |   | actions                |
|         |     | actio       | credit       |       |       |             |    |     |     |   | dollorio               |
|         |     | n           | trans        |       |       |             |    |     |     |   |                        |
|         |     | Num-        | actio        |       |       |             |    |     |     |   |                        |
|         |     | ber         | ns           |       |       |             |    |     |     |   |                        |
|         | 3   | Credi       | Trans        |       |       | Num         | 8  | 20  | 13  |   | total                  |
|         |     | t           | fer          |       |       | eric        |    |     |     |   | amount of              |
|         |     | Total       | Credi        |       |       |             |    |     |     |   | the credit             |
|         |     | Amo         | t            |       |       |             |    |     |     |   | transac-               |
|         |     | unt         | Total        |       |       |             |    |     |     |   | tions                  |
|         |     |             | Amo          |       |       |             |    |     |     |   |                        |
|         | 4   | Debit       | unt<br>Num-  |       |       | Num         | 21 | 26  | 6   |   | count of               |
|         | -   | Trans       | ber          |       |       | eric        | 21 | 20  |     |   | debit trans-           |
|         |     | actio       | of           |       |       | 0110        |    |     |     |   | actions                |
|         |     | n           | Debit        |       |       |             |    |     |     |   |                        |
|         |     | Num-        | trans        |       |       |             |    |     |     |   |                        |
|         |     | ber         | actio        |       |       |             |    |     |     |   |                        |
|         |     |             | ns           |       |       |             |    |     |     |   |                        |
| _       | 5   | Debit       | Trans        |       |       | Num         | 27 | 39  | 13  |   | total                  |
| Trailer |     | Total       | fer          |       |       | eric        |    |     |     |   | amount of              |
| Ľ.      |     | Amo         | Debit        |       |       |             |    |     |     |   | the debit              |
|         |     | unt         | Total<br>Amo |       |       |             |    |     |     |   | transac-<br>tions      |
|         |     |             | unt          |       |       |             |    |     |     |   | 110115                 |
|         | 6   | Over-       | Туре         |       |       | Num         | 40 | 40  | 1   |   | If Balance             |
|         |     | draft       | of           |       |       | eric        |    |     |     |   | before Txn             |
|         |     | Type        | OD           |       |       |             |    |     |     |   | + Credit               |
|         |     |             |              |       |       |             |    |     |     |   | Total                  |
|         |     |             |              |       |       |             |    |     |     |   | Amount -               |
|         |     |             |              |       |       |             |    |     |     |   | Debit Total            |
|         |     |             |              |       |       |             |    |     |     |   | Amount < 0,            |
|         |     |             |              |       |       |             |    |     |     |   | set 2;                 |
|         | 7   | Bal-        | Bal-         |       |       | Num         | 41 | 54  | 14  |   | else 1<br>Balance      |
|         | '   | ance        | ance         |       |       | eric        | 71 | J-T | '-  |   | amount                 |
|         |     | After       | After        |       |       | Cilo        |    |     |     |   | after the              |
|         |     | Trans       | Trans        |       |       |             |    |     |     |   | transaction            |
|         |     | ation       | actio        |       |       |             |    |     |     |   |                        |
|         |     |             | n            |       |       | 1           |    |     |     |   |                        |
|         | 8   | Reco        | Reco         |       |       | Num         | 55 | 61  | 7   |   | Total Num-             |
|         |     | rd          | rd           |       |       | eric        |    |     |     |   | ber of                 |
|         |     | Num-        | Num-         |       |       | 1           |    |     |     |   | records                |
|         | 9   | ber<br>Pre- | ber<br>Pre-  |       |       | Δlnh        | 62 | 200 | 139 |   | Snace                  |
|         | ع ا | FIE-        | LIG-         |       |       | Alph        | 02 | 200 | 139 |   | Space                  |

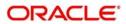

|     | 1 | Data   | Data   | Fixed | Fixed | Num  | 1  | 1   | 1   | "9"          |
|-----|---|--------|--------|-------|-------|------|----|-----|-----|--------------|
|     | 2 | Reco   | Reco   |       |       | Num  | 2  | 11  | 10  | Record       |
|     |   | rd     | rd     |       |       | eric |    |     |     | Number + 3   |
|     |   | Total  | Total  |       |       |      |    |     |     |              |
|     |   | Num-   | Num-   |       |       |      |    |     |     |              |
| g   |   | ber    | ber    |       |       |      |    |     |     |              |
| End | 3 | Num-   | Num-   |       |       | Num  | 12 | 16  | 5   | Default to 1 |
|     |   | ber    | ber    |       |       | eric |    |     |     |              |
|     |   | of     | of     |       |       |      |    |     |     |              |
|     |   | Acco   | Acco   |       |       |      |    |     |     |              |
|     |   | unts   | unts   |       |       |      |    |     |     |              |
|     | 4 | Filler | Filler |       |       | Alph | 17 | 200 | 184 | Space        |

### 2.13.3 Furikomi File Format

The following table provides details of Furikomi File format:

| Field<br>No | Field<br>Nam<br>e | Field<br>Desc<br>riptio<br>n | Tabl<br>e<br>Nam<br>e | Field<br>Nam<br>e | Data<br>Type | Start<br>posit<br>ion | End<br>posit<br>ion | Field<br>Leng<br>th | Prec<br>essi<br>on | Remarks |  |
|-------------|-------------------|------------------------------|-----------------------|-------------------|--------------|-----------------------|---------------------|---------------------|--------------------|---------|--|
|-------------|-------------------|------------------------------|-----------------------|-------------------|--------------|-----------------------|---------------------|---------------------|--------------------|---------|--|

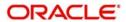

|               | ] 1 | Data                         | Data                                                           | Fixed                                   | Fixed                  | Num                   | 1        | 1  | 1  | "1"                                                                                                    |
|---------------|-----|------------------------------|----------------------------------------------------------------|-----------------------------------------|------------------------|-----------------------|----------|----|----|----------------------------------------------------------------------------------------------------|
|               | 2   | Item                         | Item                                                           | Fixed                                   | Fixed                  | Num                   | 2        | 3  | 2  | "01"                                                                                                    |
|               |     | Code                         | Code                                                           | Value                                   | Value                  | eric                  | <u> </u> |    |    |                                                                                                    |
|               | 3   | Code                         | Code                                                           | Fixed                                   | Fixed                  | Num                   | 4        | 4  | 1  | "1"                                                                                                    |
|               | 4   | Type<br>Gen-                 | Type                                                           | Value                                   | Value                  | eric                  | 5        | 10 | 6  | V V N M N M M M M M M M M M M M M M M M                                                                                                    |
|               | 4   | Gen-<br>era-<br>tion<br>Date | Date<br>of<br>Gen-<br>era-<br>tion<br>of the<br>extra<br>ct    |                                         |                        | Num<br>eric           | 5        | 10 | 6  | YYMMDD Application Date on which outgoing file is getting generated. Here YY to be provided with the emperors coronation date derivation mentioned in FDD page |
|               | 5   | Post-<br>ing<br>Date<br>(Fro | From<br>Date                                                   |                                         |                        | Num<br>eric           | 11       | 16 | 6  | no.14. YYMMDD From date of the transactions                                                                                                    |
|               | 6   | m) Post- ing Date (To)       | To<br>Date                                                     |                                         |                        | Num<br>eric           | 17       | 22 | 6  | YYMMDD To date of the transactions                                                                                                    |
|               | 7   | Bańk<br>Code                 | Shin-<br>sei<br>Bank<br>Code                                   | STT-<br>M_B<br>ANK                      | Bank<br>Code           | Num<br>eric           | 23       | 26 | 4  | "0397" Branch code of the Retail Branch.                                                                                                    |
| Header record | 8   | Bank<br>Nam<br>e             | Shin-<br>sei<br>Bank<br>Nam<br>e in<br>Kana                    | STI-<br>M_B<br>ANK                      | Bank<br>Nam<br>e       | Alph<br>anu-<br>meric | 27       | 41 | 15 | Bank Name<br>in Kana char-<br>acters                                                                                                    |
| I             | 9   | Bran<br>ch<br>Code           | Bran<br>ch<br>Code<br>of<br>PID's<br>branc<br>h                | STI-<br>M_C<br>UST<br>_AC-<br>COU<br>NT | Bran<br>ch<br>Code     | Num<br>eric           | 42       | 44 | 3  | Provide the alternate Branch code                                                                                                    |
|               | 10  | Bran<br>ch<br>Nam<br>e       | Bran<br>ch<br>Nam<br>e in<br>Kana<br>of<br>PID's<br>branc<br>h | STI-<br>M_C<br>UST<br>_AC-<br>COU<br>NT | Bran<br>ch<br>Nam<br>e | Alph<br>anu-<br>meric | 45       | 59 | 15 | Branch<br>Name in<br>Kana charac-<br>ter                                                                                                    |
|               | 11  | Depo<br>sit<br>Type          |                                                                | STT-<br>M_C<br>UST<br>_AC-<br>COU<br>NT | ACC<br>T_TY<br>PE      | Num<br>eric<br>2-2    | 60       | 60 | 1  | ©RACL€                                                                                                    |

| Number live hor Number live hor Number live hor Number live hor Number live hor Number ling ling late of the trans action n live hor saction n ling late of the trans action n ling late of the late of the trans action n ling late of the late of the late of th | 1        | Data      | Data   | Fixed | Fixed | Num   | 1   | 1   | 1  | "2"                                   |
|----------------------------------------------------------------------------------------------------|----------|-----------|--------|-------|-------|-------|-----|-----|----|---------------------------------------|
| Number ber Number ber Number ber Number ber Number ber Number ber Number ber Number ber Number ber Number ber Number ber Number ber Number ber Date Jale Date Joate Joate Joate n Date Joate Joate Joate of the trans actio n  Value Value Date of the trans actio n  Value Date of the Larians actio n  Value Date of the Larians actio n  Value Date of the Larians actio n  Value Date of the Larians actio n  Value Date of the Larians actio n  Value Date of the Larians actio n  Value Date of the Larians actio n  Value Date of the Larians actio n  Value Date of the Larians actio n  Value Date of the Larians action Amou Amou Amou Amou Amou Amou Amou Amou                                                                                                    | 2        |           |        |       |       |       | 2   | 7   | 6  |                                       |
| ber Number ber Number ber Send action Amount of the Bank Send of the Amount of the Bank Send of the Code Remit Ing Bank Send of the Code Remit Ing Bank Send of the Code Remit Ing Bank Send of the Pank Remit Ing Bank Send of the Pank Remit Ing Bank Remit Ing Bank Remit Ing Bank Remit Ing Bank Remit Ing Bank Remit Ing Bank Remit Ing Bank Remit Ing Bank Remit Ing Bank Remit Ing Bank Remit Ing Bank Remit Ing Bank Remit Ing Bank Remit Ing Bank Remit Ing Bank Remit Ing Bank Ing Bank Ing Bank |          |           |        |       |       |       |     |     |    |                                       |
| Post- Ing Date   D_date   D_da |          |           |        |       |       |       |     |     |    |                                       |
| Post- ling ling late ling late ling late ling late ling late late late late late late late late                                                                                                    |          | ber       |        |       |       |       |     |     |    |                                       |
| Post-   Post-                                                                                                    |          |           | bei    |       |       |       |     |     |    |                                       |
| ing Date Of the trans action n    Value Date Date Date of the trans action n    Value Date Date Date of the trans action n    Value Date Date Date of the trans action n    Trans action n    Trans action n    Trans action n    Amou Amou daily Amou log nt nt    Other Bank' S chequ chequ e e e actb Amou Amou daily log nt nt nt nt nt nt nt nt nt nt nt nt nt                                                                                                    | 3        | Post-     | Post-  | act-  | Post- | Num   | 8   | 13  | 6  |                                       |
| Date of the of trans action n  Value Date Date Date Date of the emperors coronation date derivation mentioned in FDD page no.14.  Value Date Date Date of the Load of the Load Date of the Load Date of the Load D | _        |           |        |       |       |       |     |     |    |                                       |
| Value Date Date Date Date Irrans action n  Value Date Date Date Date Irrans action of the Amount of the Irransaction of the Grand Park of the Grand Park of  |          |           |        |       |       |       |     |     |    |                                       |
| trans action n n n n n n n n n n n n n n n n n n                                                                                                     |          |           | of the | -     |       |       |     |     |    |                                       |
| Value Value act- Date Date Date b_dai offine ly_lo trans actio n  Trans action Amou Amou daily_ Amou nt log nt nt log nt nt nt log nt nt nt nt nt nt nt nt nt nt nt nt nt                                                                                                    |          |           | trans  |       |       |       |     |     |    | emperors                              |
| Value Value Date Date Date Date Of the Date Iton mentioned in FDD page no.14.  Value Date Date Date Date Date Of the Date Itans actio In Trans actio In Trans actio In Trans actio In In In In In In In In In In In In In                                                                                                    |          |           | actio  |       |       |       |     |     |    | coronation                            |
| Value Value Date Date Date Date Of the Date of the Irans action of the Iransaction of the Bank Send of the Irans Send of the Send of the Irans Send of the Irans Bank Remit Irans Bank Remit Irans Bank Remit Irans Bank Bank Remit Irans Bank Bank Remit Irans Branc Irans Branc Irans Branc Branc Irans Branc Iransaction Irans Irans Branc Irans Irans Branc Branc Irans Irans Branc Branc Iransaction Iransaction Iransact |          |           | n      |       |       |       |     |     |    |                                       |
| Value Date Date Date Date Date Date Date Dat                                                                                                    |          |           |        |       |       |       |     |     |    |                                       |
| Value Date Date Date Date Date Date Date Dat                                                                                                    |          |           |        |       |       |       |     |     |    |                                       |
| Value Date Date Date Date Date Date Date Dat                                                                                                    |          |           |        |       |       |       |     |     |    |                                       |
| Date of the ly_lo trans actio n Trans action nt log nt ric 20 29 10 transaction  Amou Amou daily_ nt ric 20 29 10 transaction  Bank's s chequ e e actb_ Amou Amou daily_ nt ric 30 39 10 transaction  Send Send er er r  Code Code Name  Send Send er er Send Name  Send Send er Send of the er Send Name  Remit ting of the Bank Remit ting of the Bank Remit ting of the Bank Remit ting of the Bank Remit ting of the Bank Remit ting Name ter  Branc Remit ting Name ter  Part of the ric action Alpha nume  Part of the Send action Alpha nume  Part of the Send Send er inc action Alpha nume  Part of the Send Send transaction Send the sender name. Eise leave it blank. Remit ting of the Bank Remit ting Name ter  Part of the Send Send er inc action Send Send the sender name. Send Send the sender name. Send Send the sender name. Send Send the sender name. Send Send the sender name. Send Send Send the sender name. Send Send Send Send Send Send Send Send                                                                                                    | 4        | Value     | Value  | act-  | Value | Num   | 14  | 10  | 6  |                                       |
| of the trans action  Trans action  Amou Amou Amou daily nt log nt log e e actb Amou Amou Amou daily nt log nt log e e e actb Amou Amou Amou daily nt log nt log ere ere ere ere ere ere ere ere ere er                                                                                                    | 7        |           |        |       |       |       | 14  | 13  | 0  |                                       |
| trans action n  Trans action actb_ Amou daily_ ant log nt nt log nt nt nt log nt nt nt log nt nt nt nt log nt nt nt log nt nt nt log nt nt nt log nt nt nt log nt nt nt log nt nt nt log nt nt nt log nt nt nt log nt nt nt log nt nt nt log nt nt nt nt log nt nt nt log nt nt nt nt nt log nt nt nt nt nt nt nt nt nt nt nt nt nt                                                                                                    |          | Date      |        |       | Date  | CITO  |     |     |    |                                       |
| actio n  Trans action Amou Amou daily Amou to fite transaction  Trans Bank' S S Chequ e e actb Amou Amou daily Nume nt nt log chequ e e actb Amou Amou Amou daily Nume nt nt log chequ e e actb Amou Amou Amou daily Nume nt nt log chequ e e actb Amou Amou Amou Amou Amou Amou Amou Amou                                                                                                    |          |           |        |       |       |       |     |     |    | · · · · · · · · · · · · · · · · · · · |
| Trans action actb_ Amou ht log nt ric 20 29 10 Transaction  Amou hamper action actb_ Amou hamper action nt log nt ric 20 29 10 Transaction  Other Bank's s cheque e actb_ Amou hamper action nt log nt ric 30 39 10 Transaction  Send er er er Nume ric 40 49 10 Blank  Send er er Nume ric 40 49 10 Blank  Name Send of the er send nume ric 50 97 48 Bank Name er send nume  Bank Remit ting of the Bank Remit ting branc of the Bank Remit ting branc of the Bank Remit ting Branc Remit ting Branc Remit ting Branc Remit ting Branc Remit ting Branc Remit ting Branc of the Hamper action Remit ting Branc of the Branc of the Hamper action remains action action action action action mentioned in FDD page no.14.  Trans action Amou Amou Amou Amou hume ric 20 29 10 Transaction  Nume ric 20 29 10 Transaction  Nume ric 30 39 10 Transaction  Amount of the Eamber ric 30 39 10 Transaction  Send er er Nume er Nume er Send and the sender name. Else leave it blank.  Remiter's Bank Name iter, the name of the Bank from which the transaction is initiated.  Remiter's Bank Name iter, the name of the Bank from which the transaction is initiated. Remitter's Branch Name i.e., the name of the Bank from which the transaction is initiated.                                                                                                    |          |           |        |       |       |       |     |     |    |                                       |
| Trans action Amou Amou daily Amou log nt ric 20 29 10 transaction  Amou Amou daily Amou log nt ric 20 29 10 transaction  Cher Other Bank' S S chequ chequ e e actb Amou Amou daily log nt log ric 30 39 10 transaction  Send Amou Amou daily Nume ric 30 39 10 transaction  Send Send er er Nume ric 40 49 10 Blank If the transaction is initiated by the ANSER system provide the sender name. Else leave it blank.  Name of the Alpha of the Send nume and sender name. Else leave it blank.  Remit Name to fithe Bank Remit to fithe Bank Remit Remit Remit  |          |           |        |       |       |       |     |     |    |                                       |
| Trans action Amou Amou daily.  Amou Amou Amou ht nt log log nc. 14.  Other Bank' Bank' S S S Chequ e actb_ Amou Amou Hog nt nt nt nt nt nt nt nt nt nt nt nt nt                                                                                                    |          |           |        |       |       |       |     |     |    |                                       |
| Trans action daily_ Amou Nume nt nt log nt nt nt log nt nt nt nt nt log nt nt nt nt nt nt nt nt nt nt nt nt nt                                                                                                    |          |           |        |       |       |       |     |     |    |                                       |
| Amou Amou Amou daily Amou Nume 1                                                                                                    |          |           |        |       |       |       |     |     |    |                                       |
| Amou Amou Amou Amou Amou Amou Amou Amou                                                                                                    |          |           |        |       |       |       |     |     |    |                                       |
| Amou Amou daily Amou Nume nt log nt ric 20 29 10 Amount of the transaction  Other Bank' S S Chequ chequ e e actb Amount log nt log amount in case of chequ transaction  Send Send Send er er Nume 7 Code Code Nume ric 40 49 10 Blank If the transaction is initiated by the ANSER system provide the sender name. Else leave it blank.  Name Send of the er Send er ric 50 97 48 Bank Name ting of the Bank Remit ting of the Bank Remit ting of the Bank Remit ting Name Branc Remit ting Name Branc Remit ting Name ting Name Branc of the Branc of the Remit ting Name Branc of the Remit ting Name Branc of the Remit ting Name Branc of the Remit transaction is nume transaction is initiated.  Amoun tof the transaction  Amoun tric 20 29 10  Cheque amount in case of chequ transaction  Amoun tof the transaction  Amoun Amou Nume 70 29 10  Amoun Nume 70 29 10  Amoun tof the transaction                                                                                                    |          |           | Trans  |       | Trans |       |     |     |    | no.14.                                |
| Amou Amou nt log nt nt nt log nt ric 20 29 10 Amount of the transaction  Other Bank' S Chequ e e actb_ Amou Amou daily_ Nume e e actb_ Amount in case of chequ e e r Nume 7 Code Code ric 40 49 10 Blank If the transaction is initiated by the ANSER system provide the sender name. Else leave it blank.  Name of the Send er Send er Send e |          |           |        | actb  |       |       |     |     |    |                                       |
| Other Bank' Bank' S S Chequ chequ e e actb_ Amou Amou daily_ Nume of the transaction of the er Send of the er Send er Send er  |          | Amou      |        |       |       | Nume  |     |     |    | Amount of the                         |
| Bank's S chequ chequ e e actb_ Amou Amou Amou daily_ log ric 30 39 10 transaction  Send Send er er Nume 7 Code Code ric 40 49 10 Blank  Name Send of the Send er Send er Send  | 5        |           | nt     |       | nt    | ric   | 20  | 29  | 10 | transaction                           |
| S chequ chequ e actb_ Amou Amou Amou daily_ Iog ric 30 39 10 Cheque amount in case of chequ transaction  Send er er er Nume  7 Code Code ric 40 49 10 Blank  Name Send of the Send er Send er  |          |           |        |       |       |       |     |     |    |                                       |
| chequ e e actb_ Amou Amou Amou daily_ nt log ric 30 39 10 transaction  Send Send Send er er er Nume ric 40 49 10 Blank  Name Send of the Alpha er Send nume sender name.  Bank Remit Name ter ric 98 112 15 Branc Remitter's Branch Name ting Name Branc Remit h h Remit nume sender name  Branc Remit Name transaction is initiated.  Cheque amount in case of chequ transaction  Cheque amount in case of chequ amount in case of chequ transaction  Amou Amou Amou daily_ nume and ting amount in case of chequ transaction  Alpha 49 10 Blank  If the transaction is initiated by the ANSER system provide the sender name. Else leave it blank.  Remit Name of the Bank from which the transaction is initiated.  Remit nume 112 15 Branch Remiter's Branch Name i.e., the name of the Branc of the Alpha from which the transaction is                                                                                                    |          |           |        |       |       |       |     |     |    |                                       |
| e e Amou Amou Amou daily_ daily_ log ric 30 39 10 transaction  Send Send er er Nume ric 40 49 10 Blank  Todae Code ric 40 49 10 Blank  If the transaction is initiated by the ANSER system provide the sender name.  Else leave it blank  Name er ric 50 97 48 blank  Remit Name ting of the Bank Remit nume  Remit Name ter ric 98 112 15 Branc Remiter's Branch Name i.e., the name of the Branc Remit h Remit nume  Remit Name ting Name Branc Remit Name  Remit Name ting Name Branc Remit Name  Remit Name ting Name Branc Of the Branc Of the Branc Of the Branc Of the Branc Of the Branc Of the Branc Of the Branc Name i.e., the name of the Branc Alpha from which the transaction is initiated.  Remit Name ting Name Branc Remit Name i.e., the name of the Branc Of the Branc Alpha from which the transaction is initiated.  Remit Name i.e., the name of the Branc Name i.e., the name of the Branc Alpha from which the transaction is initiated.                                                                                                    |          |           |        |       |       |       |     |     |    |                                       |
| Amou Amou daily nt log ric 30 39 10 case of chequ transaction  Send Send er er Nume 7 Code Code ric 40 49 10 Blank  Name Send of the er Send nume er Send nume 8 Name er ric 50 97 48 blank.  Remit ting of the Bank ting of the Bank Remit ting Name ter ric 98 112 15 Branc Remit ting Name Remit ting Name Remit Name I.e., the name Remit ting Name Remit Name I.e., the name Remit ting Name Remit Name I.e., the name Remit ting Name Remit Name I.e., the name Remit Name I.e., the name Remit Name I.e., the name Remit Name I.e., the name Remit Name I.e., the name Remit Name I.e., the name Remit Name I.e., the name Remit Name I.e., the name Remit Name I.e., the name Remit Name I.e., the name Remit Name I.e., the name Remit Name I.e., the name Remit Name I.e., the name Remit Name I.e., the name I.e., the name I.e., th |          | -         |        |       |       |       |     |     |    | •                                     |
| 6 nt nt log ric 30 39 10 transaction  Send Send er er Nume 7 Code Code ric 40 49 10 Blank  If the transaction is initiated by the ANSER system provide the sender name. Else leave it blank.  8 Name er ric 50 97 48 blank.  Remit ting of the Bank Remit ting of the Bank Remit ting of the Bank Remit ter ric 98 112 15  Branc Remit h ting Name Branc of the Branc of the Branc of the Alpha hame i.e., the name i.e., the name i.e., t |          |           |        |       |       | Numa  |     |     |    |                                       |
| Send er er Code Code Ric 40 49 10 Blank  Toda Code Code Ric 40 49 10 Blank  If the transaction is initiated by the ANSER system provide the sender name.  Else leave it blank.  Remit ting of the Bank Remit ting of the Bank Remit ting Name Remit ting Name Remit ting Name Remit ting Name Branc of the Branc of the Branc of the Branc of the Branc of the Alpha Remit ting Name Branc of the Alpha Alpha Remit ting Name Alpha Remit ting Name Alpha Remit ting Name Alpha Alpha Remit ting Name Alpha Alpha Remit ting Name Alpha Alpha Alpha Remit ting Name Alpha Alpha Remit ting Name Alpha Remit Name I.e., the name I.e., the nam | 6        |           |        | -     |       |       | 30  | 30  | 10 | I                                     |
| 7 Code Code ric 40 49 10 Blank If the transaction is initiated by the ANSER system Provide the sender name.  Send of the er Send nume er ric 50 97 48 blank.  Bank Name of the Bank Name. I.e., the name of the Bank from which the transaction is initiated.  Remit ting of the Bank rom which the transaction is initiated.  Branc Remit h Alpha from which the transaction is of the Bank of the Bank of the Alpha Remit ting Name Remit h Remit h Remit h Remit nume h Remit nume h Remit nume of the Bank from which the transaction is nitiated.                                                                                                    |          |           |        | log   |       | 110   | 30  | 33  | 10 | transaction                           |
| If the transaction is initiated by the ANSER system provide the sender name.  Send of the er Send nume er Send nume er ic 50 97 48 blank.  Remitter's Bank Name. In the transaction is initiated by the ANSER system provide the sender name. Else leave it blank.  Remitter's Bank Name. I.e., the name of the Bank from which the transaction is initiated.  Parance of the parance of the parance of the  |          | er        | er     |       |       | Nume  |     |     |    |                                       |
| transaction is initiated by the ANSER system provide the sender name.  Bank Remit ting of the Bank Remit ting Bank Remit to Bank Remit ting Name ter  Branc Remit ting Name Branc Remit ting Name Branc Alpha Branc of the Branc h Remit ting Name Branc of the Remit ting Name Branc of the Remit ting Name Branc of the Alpha Alpha Alpha Branc of the Alpha Alpha Alpha Alpha Branc of the Alpha Alpha Branc of the Alpha Branc of the Alpha Alpha Alpha Alpha Alpha Branc of the Alpha Branc of the Alpha Alpha Alph | 7        | Code      | Code   |       |       | ric   | 40  | 49  | 10 |                                       |
| Name Send of the er Send nume er Send er ric 50 97 48 blank.  Bank Remit ting of the Bank Remit ting Bank Remit ting Name Branc Remit ting Name Remit ting Name Remit Name Remit ting Name Remit Name Remit ting Name Remit Name Remit ting Name Remit Name Remit ting Name Remit Name Remit Na |          |           |        |       |       |       |     |     |    |                                       |
| ANSER system provide the sender name.  Send of the er Send nume ric 50 97 48 blank.  Remit ting of the Bank Remit nume  Bank Remit nume  Bank Remit nume  Bank Remit nume  Bank Remit nume  Bank Remit nume  Paranc Remit h Alpha nume  Remit h Remit nume  Remit h Remit nume                                                                                                    |          |           |        |       |       |       |     |     |    |                                       |
| Send of the er Send nume  8 Name er ric 50 97 48 blank.  Remit ting of the Bank Remit nume  9 Name ter ric 98 112 15 spranch Name  Remit h ting Name  Remit h Remit h  |          |           |        |       |       |       |     |     |    | _                                     |
| Send of the er Send nume ric 50 97 48 Else leave it blank.  Remitter's Bank Name.  Remit Name ting of the Bank Remit nume  9 Name ter ric 98 112 15 Initiated.  Remitter's Branch Name  ting Name ter ric 98 112 15 Initiated.  Remitter's Bank Remit nume  9 Name ter ric 98 112 15 Initiated.  Remitter's Branch Name i.e., the name of the Bank from which the transaction is initiated.  Remitter's Branch Name i.e., the name of the Alpha hame i.e., the name i.e., the name i.e., the name i.e., the name i.e., the name i.e., the name of the Alpha hame i.e., the name i.e., the name i |          |           |        |       |       |       |     |     |    |                                       |
| Send of the er Send nume ric 50 97 48 blank.  Remitter's Bank Name.  Remit ting of the Bank Remit nume  9 Name ter ric 98 112 15 initiated.  Remitter's Branch Name  Remit h  ting Name  Remit h  ting Name  ting Name  ting Name  Remit h  ting Name  ting Name  t |          |           | Name   |       |       |       |     |     |    | 1                                     |
| er Send nume ric 50 97 48 blank.  Remitter's Bank Name.  Remit Name ting of the Bank Remit ric 98 112 15 initiated.  Remit h ting Name ter 2-22 Branc of the Branc of the Branc h Remit h Remit h Remit h Remit h Remit h Remit nume h Remit nume i.e., the name of the Branc of the Alpha from which the transaction is initiated.                                                                                                    |          | Send      | of the |       |       | Alpha |     |     |    | 1 -                                   |
| Remiter's Bank Name. i.e., the name of the Bank from which the transaction is nitiated.  Remit h ting Name Remit h ting Name Branc Remit h Remit h Remit Name Alpha 12 15 Remiter's Bank Name. 15 initiated. Remiter's Branc Name i.e., the name Alpha from which the from which the transaction is                                                                                                    |          | er        | Send   |       |       | -     |     |     |    | Else leave it                         |
| Bank Name.  Remit Name ting of the Bank Remit  Name ter  Branc Remit h ting Name Remit h ting Name Branc of the Branc of the Branc of the Branc Name Branc of the Branc Name Branc Name Alpha Alpha Al | 8        | Name      | er     |       |       | ric   | 50  | 97  | 48 |                                       |
| Remit Name ting of the Bank Remit 9 Name ter                                                                                                    |          |           |        |       |       |       |     |     |    |                                       |
| Remit ting of the ting of the Bank from which the transaction is nitiated.  9 Name ter 98 112 15 initiated.  Branc Remit h ting Name Branc of the Branc of the Bank from which the transaction is nitiated.  Remit h ting Name Alpha from which the transaction is nitiated.                                                                                                    |          |           | D '    |       |       |       |     |     |    |                                       |
| ting of the Bank Remit nume ric 98 112 15 from which the transaction is initiated.  Branc Remit h ting Name Branc of the h Remit h Remit nume rouse Remit h Remit nume rouse Remit h ting Name Branc of the h Remit nume rouse Remit nume rouse rouse  |          | Dom:      |        |       |       |       |     |     |    |                                       |
| Bank Remit nume ric 98 112 15 transaction is initiated.  Branc Remit h initiated and size of the Branc of the h Remit nume h Remit nume h Remit nume nume h Remit nume rice size of the branch from which the transaction is                                                                                                    |          |           |        |       |       | Alpha |     |     |    |                                       |
| 9 Name ter ric 98 112 15 initiated.  Branc Remit h ting Name Branc of the h Remit h nume Remit h ting Name Branc of the h Remit h nume                                                                                                    |          | _         |        |       |       | -     |     |     |    |                                       |
| Remitter's Branc Remit h ting Name Branc of the h Remit Name Name Name Alpha Name Name Name Name Name Name Name Nam                                                                                                    | q        |           |        |       |       |       | 98  | 112 | 15 |                                       |
| Remit h i.e., the name 2-22 Branc of the h Remit nume i.e., the name from which the transaction is                                                                                                    | <u> </u> | ranne     |        |       |       | 110   | 30  | 112 | 10 |                                       |
| ting Name Branc of the h Remit 2-22 Alpha from which the transaction is                                                                                                    |          |           | Branc  |       |       |       |     |     |    | Branch Name                           |
| Branc of the h Remit Alpha from which the transaction is                                                                                                    |          |           |        |       |       |       |     |     |    |                                       |
| h Remit nume transaction is                                                                                                    |          |           |        |       |       |       | 2   |     |    |                                       |
|                                                                                                    |          |           |        |       |       | -     |     |     |    |                                       |
|                                                                                                    | 10       | h<br>Name | Remit  |       |       | nume  | 112 | 127 | 15 | transaction is                        |

|         | 1 | Data   | Data   | Fixed | Fixed | Num  | 1  | 1   | 1   | "8"          |
|---------|---|--------|--------|-------|-------|------|----|-----|-----|--------------|
|         | 2 | Trans  | Trans  |       |       | Num  | 2  | 7   | 6   | "000001"     |
|         |   | fer    | fer    |       |       | eric |    |     |     |              |
|         |   | Credi  | Credi  |       |       |      |    |     |     |              |
|         |   | t      | t      |       |       |      |    |     |     |              |
|         |   | Num-   | Num-   |       |       |      |    |     |     |              |
|         |   | ber    | ber    |       |       |      |    |     |     |              |
|         | 3 | Trans  | Trans  |       |       | Num  | 8  | 19  | 12  | Total amount |
|         |   | fer    | fer    |       |       | eric |    |     |     | of credit    |
|         |   | Credi  | Credi  |       |       |      |    |     |     |              |
|         |   | t      | t      |       |       |      |    |     |     |              |
| Trailer |   | Total  | Total  |       |       |      |    |     |     |              |
|         |   | Amo    | Amo    |       |       |      |    |     |     |              |
| '       |   | unt    | unt    |       |       |      |    |     |     |              |
|         | 4 | Can-   | Can-   |       |       | Num  | 20 | 25  | 6   | 000002       |
|         |   | cel    | cel    |       |       | eric |    |     |     |              |
|         |   | Num-   | Num-   |       |       |      |    |     |     |              |
|         |   | ber    | ber    |       |       |      |    |     |     |              |
|         | 5 | Can-   |        |       |       | Num  | 26 | 37  | 12  | 0000000190   |
|         |   | cel    |        |       |       | eric |    |     |     |              |
|         |   | Total  |        |       |       |      |    |     |     |              |
|         |   | Amo    |        |       |       |      |    |     |     |              |
|         |   | unt    |        |       |       |      |    |     |     | _            |
|         | 6 | Filler | Filler |       |       | Alph | 38 | 200 | 163 | Space        |
| _       | 1 | Data   | Data   | Fixed | Fixed | Num  | 1  | 1   | 1   | "9"          |
| En      | 2 | Filler | Filler |       |       | Alph | 2  | 200 | 199 | Space        |

### 2.13.4 PID Registration File

The following table provides details of PID Registration File format:

| Field<br>Name       | Field<br>Description                                           | Table<br>Name                          | Field<br>Name       | Data<br>Type              | Start<br>Posi<br>t | End<br>Positi<br>on | Field<br>Length | Pre<br>ces<br>sio<br>n | Re<br>ma<br>rks |
|---------------------|----------------------------------------------------------------|----------------------------------------|---------------------|---------------------------|--------------------|---------------------|-----------------|------------------------|-----------------|
| PID_<br>NO          | PID of the<br>customer<br>who has<br>opted for<br>Firm banking | STT-<br>M_C<br>UST_<br>ACC<br>OUN<br>T | PID_<br>NO          | Apl-<br>hanu<br>meri<br>c | 1                  | 10                  | 10              |                        |                 |
| Acco<br>unt<br>Type | Account<br>Type                                                | STT-<br>M_C<br>UST_<br>ACC<br>OUN<br>T | Acco<br>unt<br>Type | Char                      | 11                 | 12                  | 2               |                        |                 |

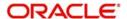

| Field<br>Name      | Field<br>Description                                              | Table<br>Name                          | Field<br>Name      | Data<br>Type     | Start<br>Posi<br>t | End<br>Positi<br>on | Field<br>Length | Pre<br>ces<br>sio<br>n | Re<br>ma<br>rks |
|--------------------|-------------------------------------------------------------------|----------------------------------------|--------------------|------------------|--------------------|---------------------|-----------------|------------------------|-----------------|
| CUST<br>_AC_<br>NO | CASA/TD<br>account<br>which are<br>registered for<br>Firm Banking | STT-<br>M_C<br>UST_<br>ACC<br>OUN<br>T | CUST<br>_AC_<br>NO | VAR<br>CHA<br>R2 | 13                 | 27                  | 15              |                        |                 |
| Dum<br>my          |                                                                   |                                        |                    |                  | 28                 | 40                  | 13              |                        |                 |

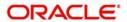

# 3. Function ID Glossary

| G         | S          |
|-----------|------------|
| GIDINTDF3 | STDCIF 5   |
|           | STDCUSAC 4 |
|           | STDCUSTD 6 |

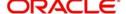